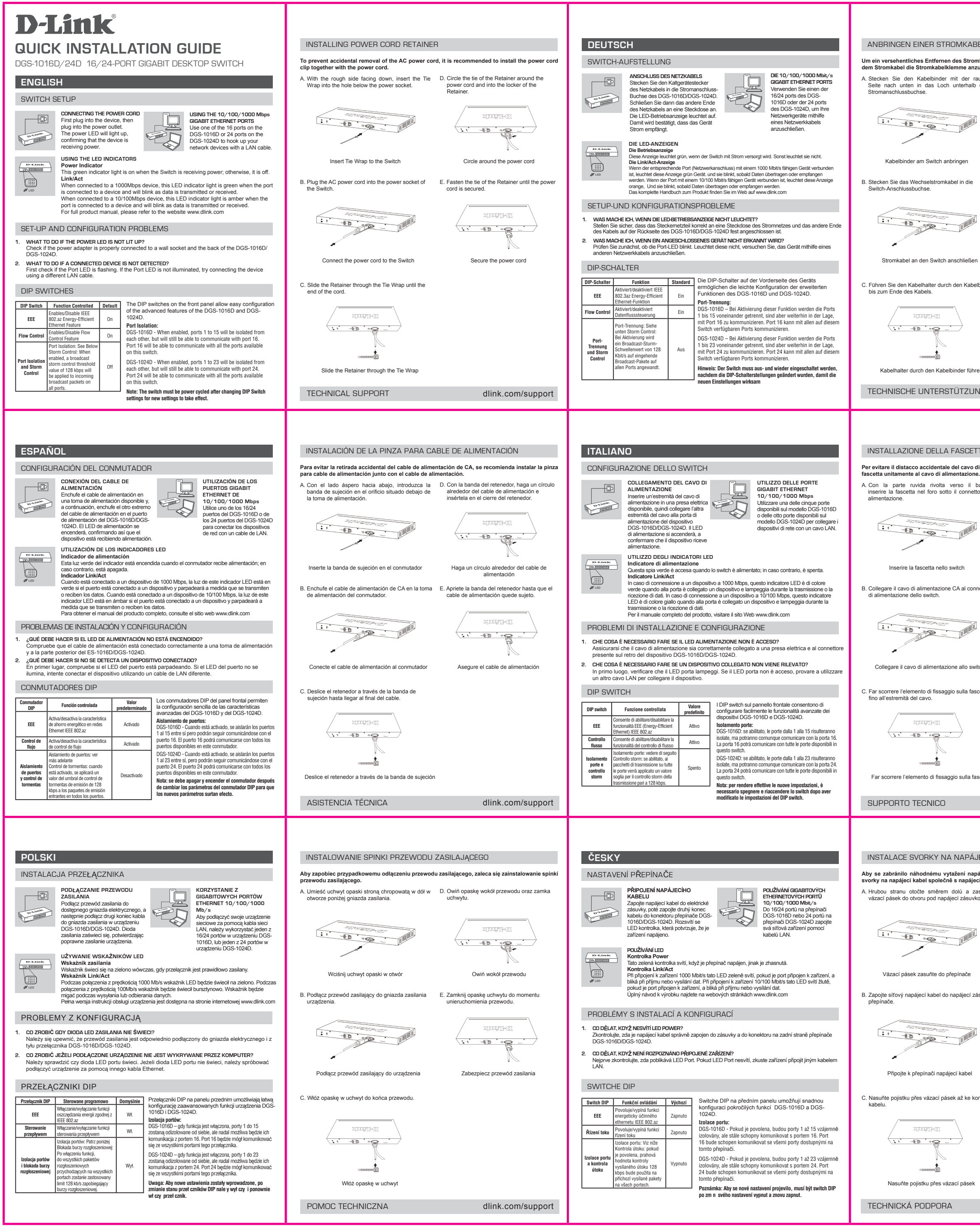

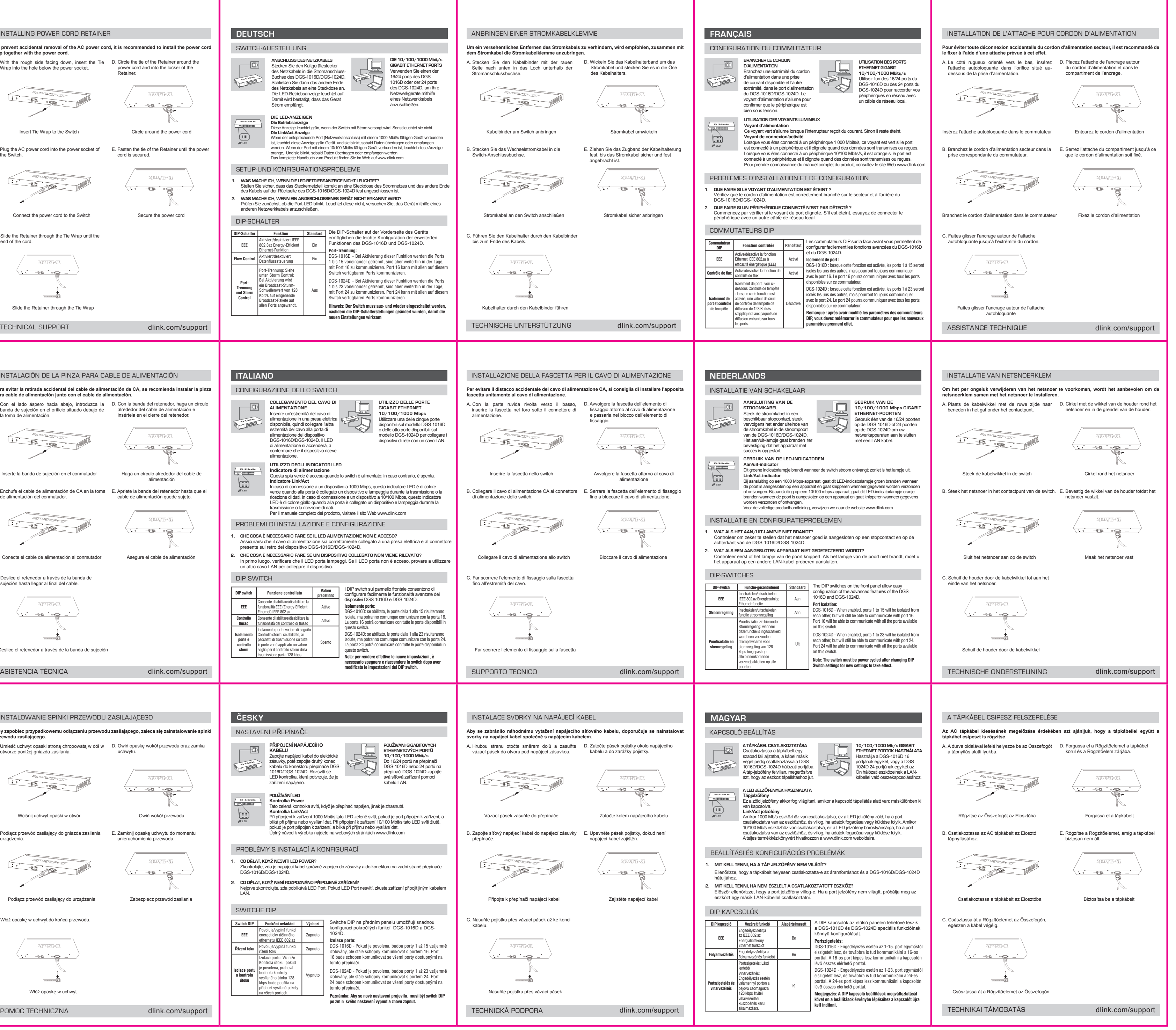

 $\overline{\phantom{0}}$ 

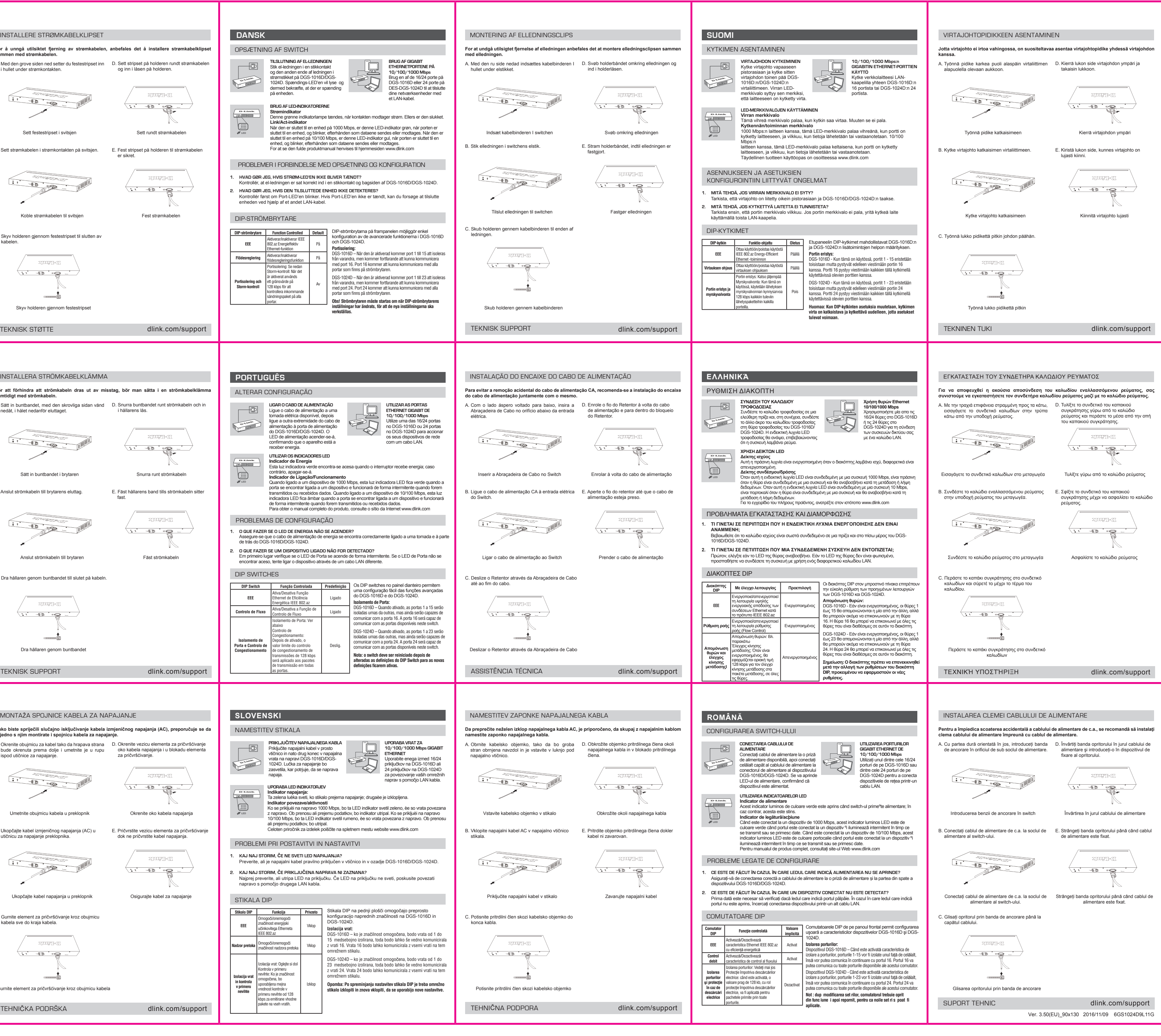

 $\overline{\phantom{0}}$ 

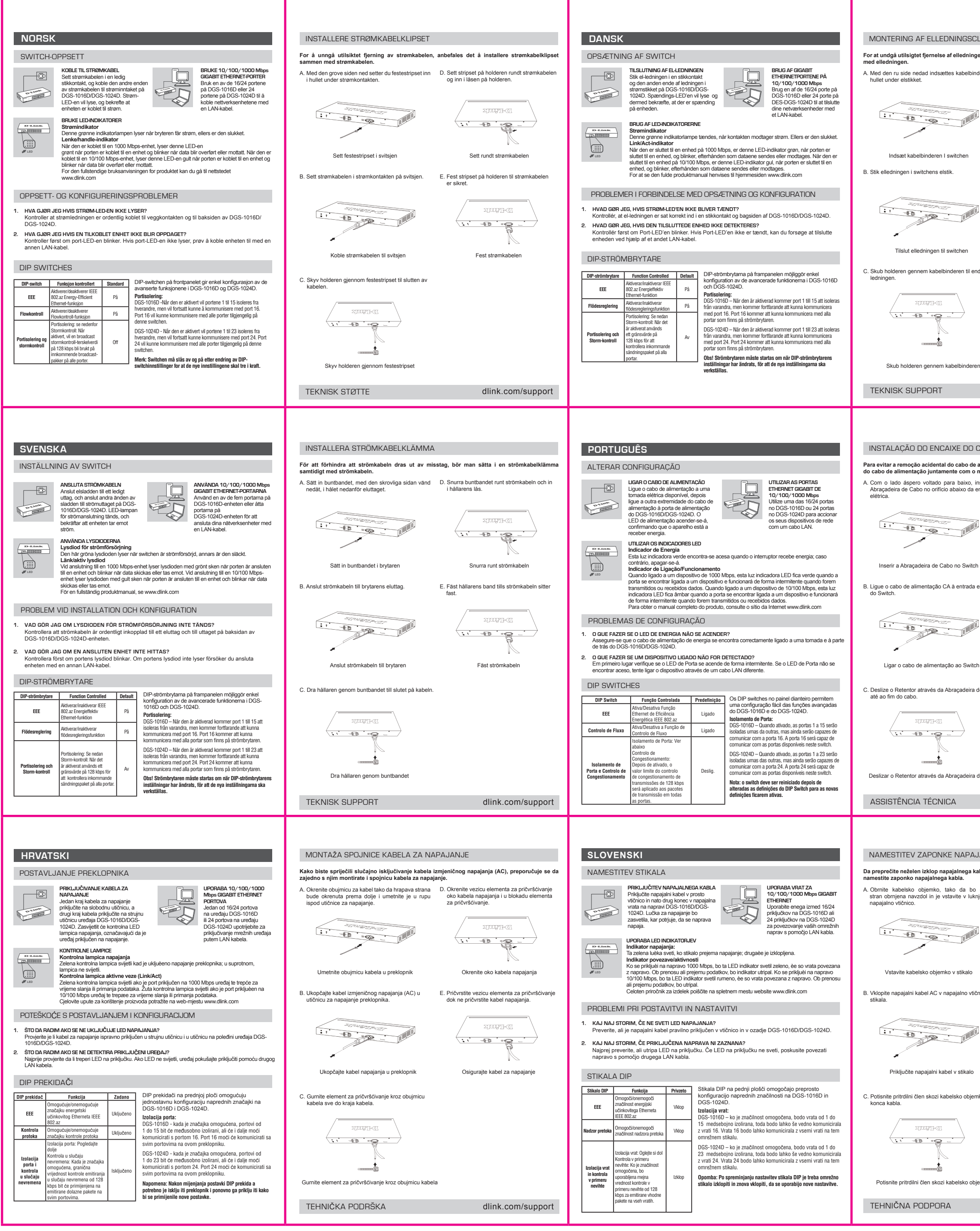

 $\overline{\phantom{a}}$